#### Files and File Systems

- files: persistent, named data objects
	- data consists of <sup>a</sup> sequence of numbered bytes
	- file may change size over time
	- file has associated meta-data
		- <sup>∗</sup> examples: owner, access controls, file type, creation and access timestamps
- file system: <sup>a</sup> collection of files which share <sup>a</sup> common name space
	- allows files to be created, destroyed, renamed, . . .

## File Interface

- open, close
	- open returns <sup>a</sup> file identifier (or handle or descriptor), which is used in subsequent operations to identify the file. (Why is this done?)
- read, write, seek
	- read copies data from <sup>a</sup> file into <sup>a</sup> virtual address space
	- write copies data from <sup>a</sup> virtual address space into <sup>a</sup> file
	- seek enables non-sequential reading/writing
- get/set file meta-data, e.g., Unix fstat, chmod

# File Read

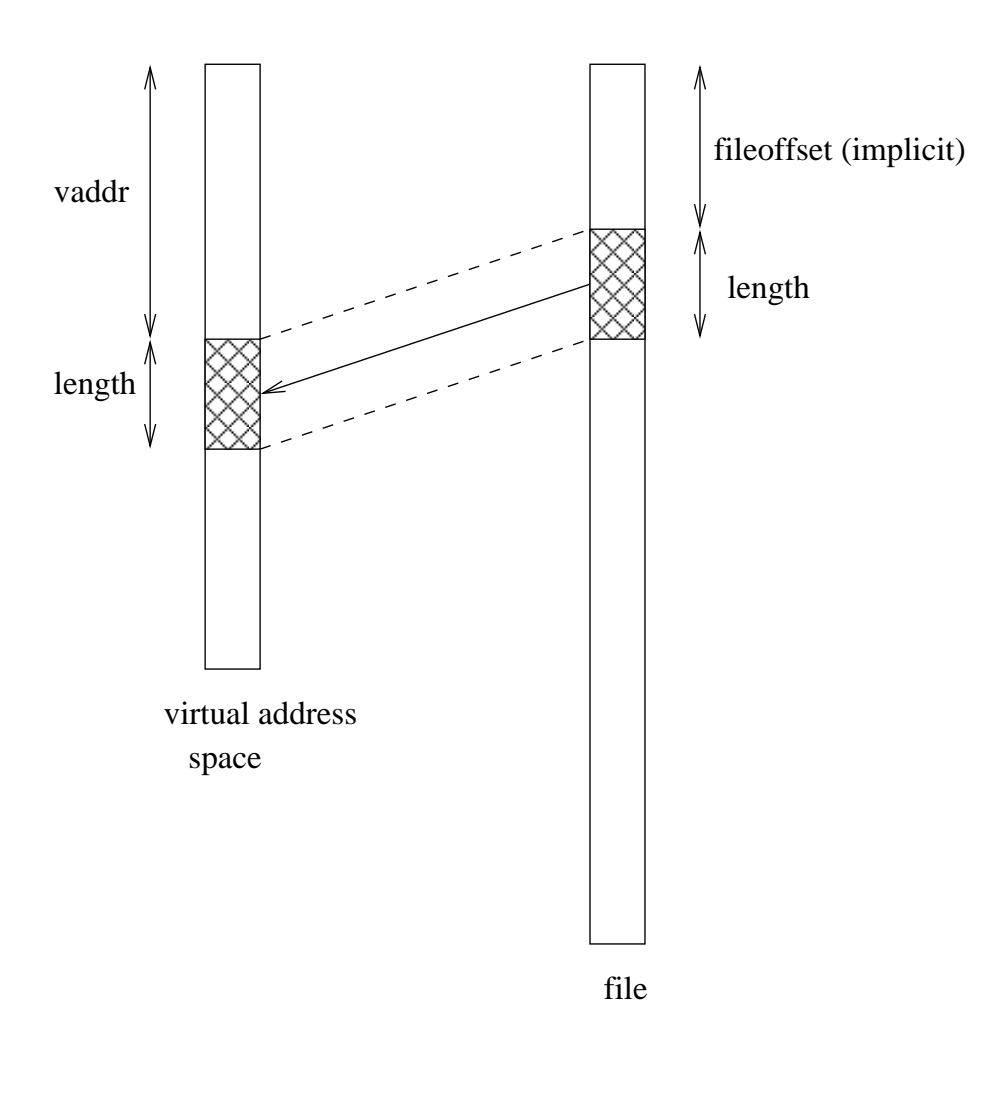

## read(fileID, vaddr, length)

#### File Position

- each file descriptor (open file) has an associated file position
- read and write operations
	- start from the current file position
	- update the current file position
- this makes sequential file I/O easy for an application to request
- for non-sequential (random) file I/O, use:
	- $-$  a seek operation (lseek) to adjust file position before reading or writing
	- <sup>a</sup> positioned read or write operation, e.g., Unix pread, pwrite: pread(fileId,vaddr,length,filePosition)

# Sequential File Reading Example (Unix)

```
char buf[512];
int i;
int f = open("myfile", O_RDOMLY);for(i=0; i<100; i++) {
  read(f,(void \star)buf,512);
}
close(f);
```
Read the first 100 <sup>∗</sup> 512 bytes of <sup>a</sup> file, 512 bytes at <sup>a</sup> time.

## File Reading Example Using Seek (Unix)

```
char buf[512];
int i;
int f = open("myfile", O_RDOMLY);for(i=1; i<=100; i++) {
  lseek(f, (100-i)*512, SEEK_SET);read(f,(void \star)buf,512);
}
close(f);
```
Read the first 100 <sup>∗</sup> 512 bytes of <sup>a</sup> file, 512 bytes at <sup>a</sup> time, in reverse order.

# File Reading Example Using Positioned Read

```
char buf[512];
int i;
int f = open("myfile", O_RDOMLY);for(i=0; i<100; i+=2) {
  pread(f,(void \star)buf,512,i\star512);
}
close(f);
```
Read every second 512 byte chunk of <sup>a</sup> file, until 50 have been read.

#### Directories and File Names

- A directory maps *file names* (strings) to *i-numbers*
	- an i-number is <sup>a</sup> unique (within <sup>a</sup> file system) identifier for <sup>a</sup> file or directory
	- given an i-number, the file system can file the data and meta-data the file
- Directories provide a way for applications to group related files
- Since directories can be nested, a filesystem's directories can be viewed as a tree, with <sup>a</sup> single *root* directory.
- In a directory tree, files are leaves
- Files may be identified by *pathnames*, which describe <sup>a</sup> path through the directory tree from the root directory to the file, e.g.:

/home/user/courses/cs350/notes/filesys.pdf

- Directories also have pathnames
- Applications refer to files using pathnames, not i-numbers

# Hierarchical Namespace Example

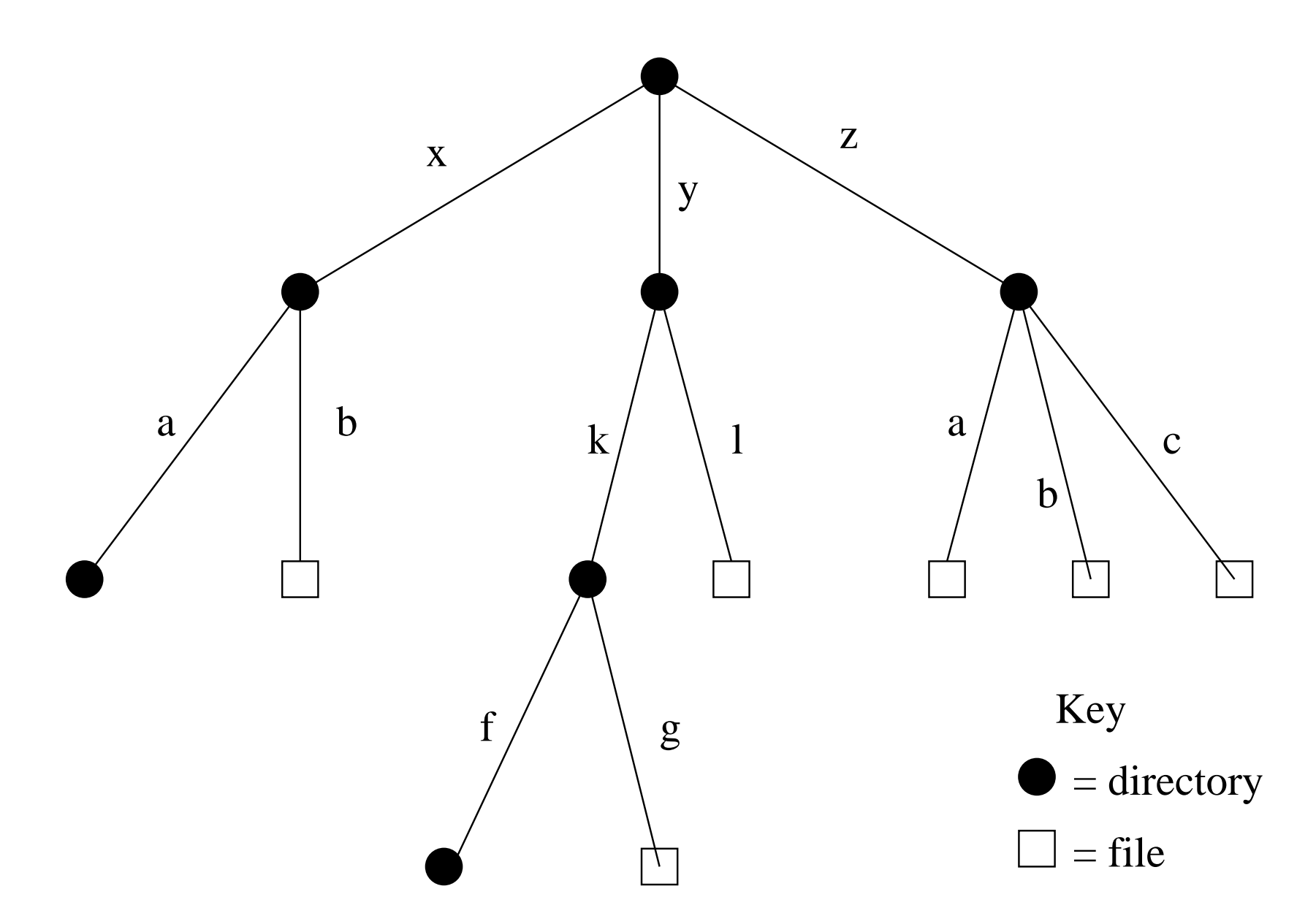

## Hard Links

- a *hard link* is an association between a name (string) and an *i*-number
	- each entry in <sup>a</sup> directory is <sup>a</sup> hard link
- when a file is created, so is a hard link to that file
	- open(/a/b/c,O CREAT|O TRUNC)
	- this creates a new file if a file called  $/a/b/c$  does not already exist
	- it also creates a hard link to the file in the directory  $/a/b$
- Once <sup>a</sup> file is created, *additional* hard links can be made to it.
	- example:  $\text{link}$  (/x/b,/y/k/h) creates a new hard link h in directory /y/k. The link refers to the i-number of file  $/x/b$ , which must exist.
- linking to an existing file creates a new pathname for that file
	- each file has <sup>a</sup> unique i-number, but may have multiple pathnames
- Not possible to link to a directory (to avoid cycles)

# Unlinking and Referential Integrity

- hard links can be removed:
	- $-$  unlink (/x/b)
- the file system ensures that hard links have *referential integrity*, which means that if the link exists, the file that it refers to also exists.
	- When <sup>a</sup> hard link is created, it refers to an existing file.
	- There is no system call to delete <sup>a</sup> file. Instead, <sup>a</sup> file is deleted when its last hard link is removed.

#### Symbolic Links

- <sup>a</sup> *symbolic link*, or *soft link*, is an association between <sup>a</sup> name (string) and <sup>a</sup> pathname.
	- symlink (/z/a,/y/k/m) creates a symbolic link m in directory /y/k. The symbolic link refers to the pathname  $/z/a$ .
- If an application attempts to open  $/y/k/m$ , the file system will
	- 1. recognize  $/y/k/m$  as a symbolic link, and
	- 2. attempt to open  $/z/a$  instead
- referential integrity is *not* preserved for symbolic links
	- in the example above,  $/z/a$  need not exist!

#### UNIX/Linux Link Example (1 of 3)

```
% cat > file1
This is file1.
<cntl-d>
\frac{1}{6} ls -1i685844 -rw------- 1 user group 15 2008-08-20 file1
% ln file1 link1
% ln -s file1 sym1
% ln not-here link2
ln: not-here: No such file or directory
% ln -s not-here sym2
```
Files, hard links, and soft/symbolic links.

#### UNIX/Linux Link Example (2 of 3)

```
% ls -li
685844 -rw------- 2 user group 15 2008-08-20 file1
685844 -rw------- 2 user group 15 2008-08-20 link1
685845 lrwxrwxrwx 1 user group 5 2008-08-20 sym1 -> file1
685846 lrwxrwxrwx 1 user group 8 2008-08-20 sym2 -> not-here
% cat file1
This is file1.
% cat link1
This is file1.
% cat sym1
This is file1.
% cat sym2
cat: sym2: No such file or directory
% /bin/rm file1
```
Accessing and manipulating files, hard links, and soft/symbolic links.

#### UNIX/Linux Link Example (3 of 3)

```
\frac{1}{6} ls -1i685844 -rw------- 1 user group 15 2008-08-20 link1
685845 lrwxrwxrwx 1 user group 5 2008-08-20 sym1 -> file1
685846 lrwxrwxrwx 1 user group 8 2008-08-20 sym2 -> not-here
% cat link1
This is file1.
% cat sym1
cat: sym1: No such file or directory
% cat > filelThis is a brand new file1.
\langlecntl-d>
\frac{1}{6} ls -1i685847 -rw------- 1 user group 27 2008-08-20 file1
685844 -rw------- 1 user group 15 2008-08-20 link1
685845 lrwxrwxrwx 1 user group 5 2008-08-20 sym1 -> file1
685846 lrwxrwxrwx 1 user group 8 2008-08-20 sym2 -> not-here
% cat link1
This is file1.
% cat sym1
This is a brand new file1.
```
Different behaviour for hard links and soft/symbolic links.

# Multiple File Systems

- it is not uncommon for a system to have multiple file systems
- some kind of global file namespace is required
- two examples:
	- DOS/Windows: use two-part file names: file system name, pathname within file system
		- example: C:\user\cs350\schedule.txt
	- Unix: create single hierarchical namespace that combines the namespaces of two file systems
		- Unix mount system call does this
- mounting does *not* make two file systems into one file system
	- it merely creates <sup>a</sup> single, hierarchical namespace that combines the namespaces of two file systems
	- the new namespace is temporary it exists only until the file system is unmounted

## Unix mount Example

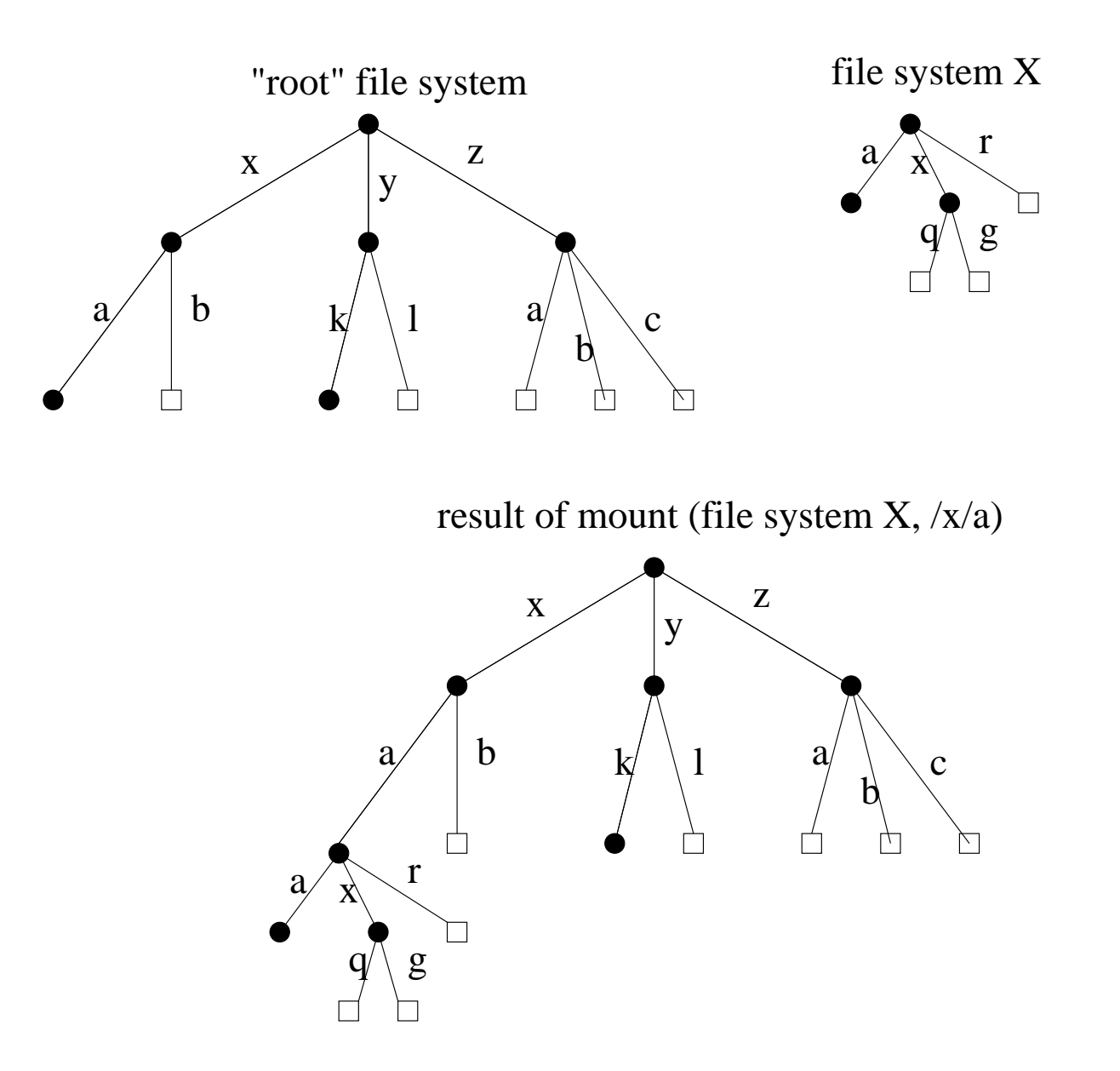

## Links and Multiple File Systems

- hard links cannot cross file system boundaries
	- each hard link maps <sup>a</sup> name to an i-number, which is unique only *within* <sup>a</sup> file system
- for example, even after the mount operation illustrated on the previous slide, link (/x/a/x/g,/z/d) would result in an error, because the new link, which is in the root file system refers to an object in file system X
- soft links do not have this limitation
- for example, after the mount operation illustrated on the previous slide:
	- $-$  symlink (/x/a/x/q,/z/d) would succeed
	- open (/z/d) would succeed, with the effect of opening /z/a/x/q.
- even if the symlink operation were to occur *before* the mount command, it would succeed

## File System Implementation

- what needs to be stored persistently?
	- file data
	- file meta-data
	- directories and links
	- file system meta-data
- non-persistent information
	- open files per process
	- file position for each open file
	- *cached* copies of persistent data

# Space Allocation and Layout

- space on secondary storage may be allocated in fixed-size chunks or in chunks of varying size
- fixed-size chunks: *blocks*
	- simple space managemen<sup>t</sup>
	- internal fragmentation (unused space in allocated blocks)
- variable-size chunks: *extents*
	- more complex space managemen<sup>t</sup>
	- external fragmentation (wasted unallocated space)

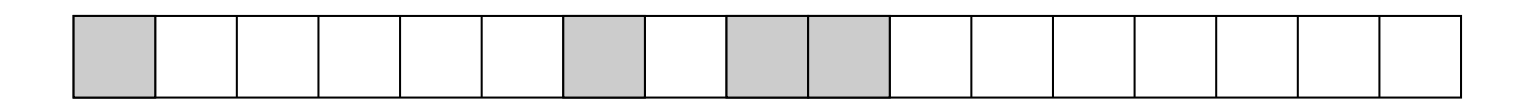

fixed−size allocation

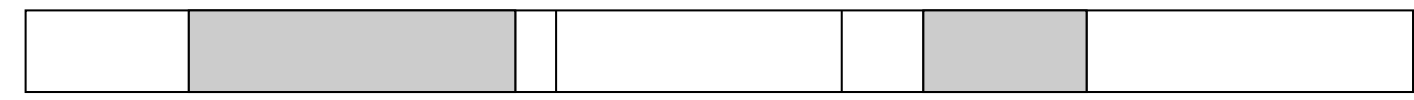

variable−size allocation

*Layout* matters on secondary storage! Try to lay <sup>a</sup> file out sequentially, or in large sequential extents that can be read and written efficiently.

## File Indexing

- where is the data for a given file?
- common solution: per-file indexing
	- for each file, an index with pointers to data blocks or extents
		- <sup>∗</sup> in extent-based systems, need pointer and length for each extent
- how big should the index be?
	- need to accommodate both small files and very large files
	- approach: allow different index sizes for different files

## i-nodes

- per file index structure, *fixed size*
- holds file meta-data, and small number of pointers to data blocks
	- for small files, pointers in the i-node are sufficient to point to all data blocks
	- for larger files, allocate additional *indirect* blocks, which hold pointers to additional data blocks
- i-node table holds i-nodes for all files in a file system
	- in persistent storage
	- given i-number, can directly determine location of corresponding i-node in the i-node table

# Example: Linux ext3 i-nodes

- *i-node* fields
	- file type
	- file permissions
	- file length
	- number of file blocks
	- time of last file access
	- time of last i-node update, last file update
	- number of hard links to this file
	- 12 *direct* data block pointers
	- one single, one double, one triple *indirect* data block pointer
- i-node size: 128 bytes
- i-node table: broken into smaller tables, each in <sup>a</sup> known location on the secondary storage device (disk)

# i-node Diagram

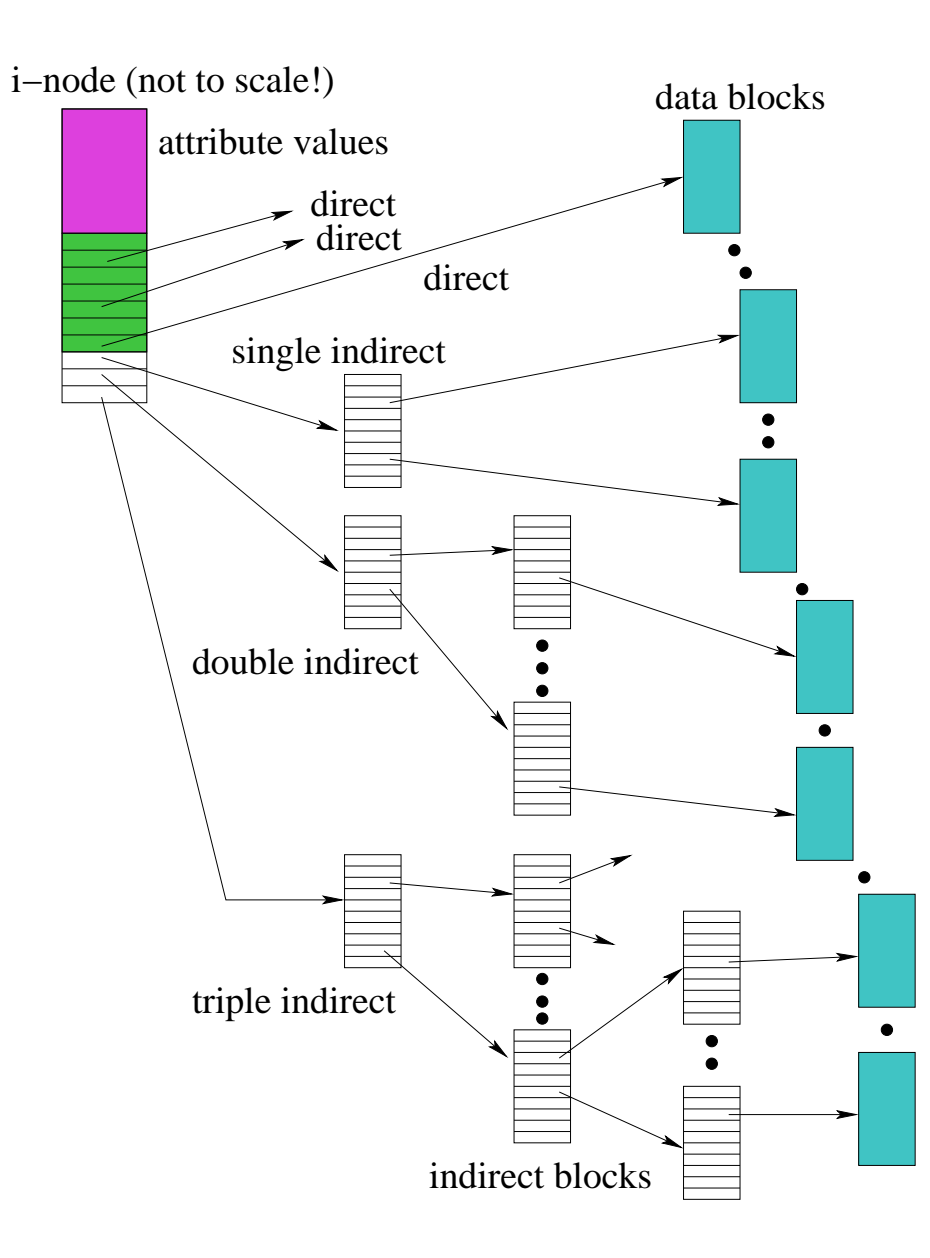

#### **Directories**

- Implemented as a special type of file.
- Directory file contains directory entries, each consisting of
	- <sup>a</sup> file name (component of <sup>a</sup> path name)
	- the corresponding i-number
- Directory files can be read by application programs (e.g., 1s)
- Directory files are only updated by the kernel, in response to file system operations, e.g, create file, create link
- Application programs cannot write directly to directory files. (Why not?)

# Implementing Hard Links

- hard links are simply directory entries
- for example, consider:
	- $\text{link}\left(\frac{\text{y}}{\text{k/g}}\right)$  / z/m)
- to implement this:
	- 1. find out the internal file identifier for  $\frac{y}{k}$
	- 2. create a new entry in directory  $z$ 
		- file name in new entry is <sup>m</sup>
		- file identifier (i-number) in the new entry is the one discovered in step 1

# Implementing Soft Links

- soft links can be implemented as a special type of file
- for example, consider:

symlink(/y/k/g,/z/m)

- to implement this:
	- create <sup>a</sup> new *symlink* file
	- add a new entry in directory  $/z$ 
		- <sup>∗</sup> file name in new entry is <sup>m</sup>
		- <sup>∗</sup> i-number in the new entry is the i-number of the new symlink file
	- store the pathname string "/y/k/g" as the contents of the new symlink file

#### Pathname Translation

- input: a file pathname
- output: the *i*-number of the file the pathname refers to
- common to many file system calls, e.g., open
- basic idea (without error checking):

```
i = i-number of root directory
while (n = next component of pathname) {
   if i is not a directory then return ERROR
   i = lookup n in directory i
   if (i is a symbolic link file) {
      i =translate(link)
   }
}
return i
```
# In-Memory (Non-Persistent) Structures

- per process
	- descriptor table
		- <sup>∗</sup> which file descriptors does this process have open?
		- <sup>∗</sup> to which file does each open descriptor refer?
		- <sup>∗</sup> what is the current file position for each descriptor?
- system wide
	- open file table
		- <sup>∗</sup> which files are currently open (by any process)?
	- i-node cache
		- <sup>∗</sup> in-memory copies of recently-used i-nodes
	- block cache
		- <sup>∗</sup> in-memory copies of data blocks and indirect blocks

## Problems Caused by Failures

- a single logical file system operation may require several disk I/O operations
- example: deleting a file
	- remove entry from directory
	- remove file index (i-node) from i-node table
	- mark file's data blocks free in free space index
- what if, because of a failure, some but not all of these changes are reflected on the disk?
	- system failure will destroy in-memory file system structures
	- persistent structures should be *crash consistent*, i.e., should be consistent when system restarts after <sup>a</sup> failure

## Fault Tolerance

- special-purpose consistency checkers (e.g., Unix  $f \subset K$  in Berkeley FFS, Linux ext2)
	- runs after <sup>a</sup> crash, before normal operations resume
	- find and attempt to repair inconsistent file system data structures, e.g.:
		- <sup>∗</sup> file with no directory entry
		- <sup>∗</sup> free space that is not marked as free
- journaling (e.g., Veritas, NTFS, Linux ext3)
	- record file system meta-data changes in <sup>a</sup> journal (log), so that sequences of changes can be written to disk in <sup>a</sup> single operation
	- *after* changes have been journaled, update the disk data structures (*write-ahead logging*)
	- after <sup>a</sup> failure, redo journaled updates in case they were not done before the failure